## Cyclades® ACS Advanced Console Server Appliances Release Notes Version 3.2.1-2 September 30, 2008

This document outlines:

- 1. Update Instructions
- 2. Appliance Firmware Version and Language Support Information
- 3. Enhancements
- 4. Fixes
- 5. Known Issues / Restrictions
- 6. Configuration Details
- 7. Change Log

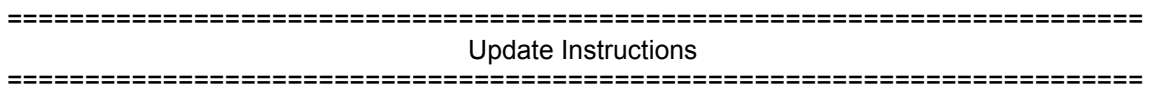

Please refer to your Installation, Administrator and User manual for detailed instructions to update the Cyclades ACS appliance to version 3.2.1-2.

An upgrade to the Cyclades ACS plug-in for DSView® 3 management software is not required. However, some new features of the ACS appliance will not be available through DSView 3 software if the previous version of the plug-in is used. In order to have all features from ACS appliance firmware available through DSView 3 software, DSView 3 software version 3.6 and ACS plug-in version 1.3.1 for DSView 3 software are required. An appliance firmware package to upgrade from DSView 3 software is also available.

After ACS firmware has been upgraded to version 3.2.1, it is mandatory that the Web browser cache of any system which intends to be connected to the ACS Web interface is cleaned up.

ACS firmware version 3.2.1 provides an internal mechanism which preserves the existing configuration when upgrading from firmware versions 2.6.0 and later. However, it is strongly recommended that you back-up the system configuration before the firmware version is upgraded.

## =========================================================================

Appliance Firmware Version and Language Support Information

=========================================================================

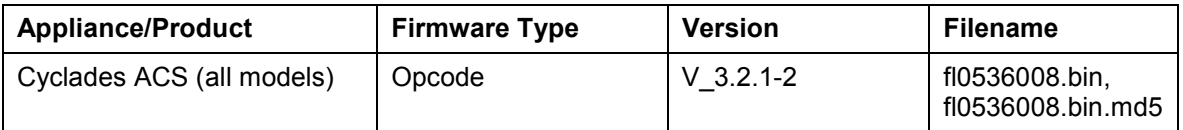

========================================================================= Enhancements =========================================================================

Please refer to your Installation, Administrator and User manual for a detailed list of features supported by Cyclades ACS appliance version 3.2.1-2.

This is a patch release and hence no major features were added.

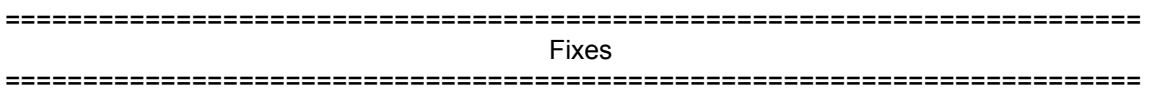

Cyclades ACS 3.2.1-2 release contains the following fixes:

- 1. Allow customer to connect two MODEM PCMCIA cards. The configuration of the second card should be done manually. This feature requires reboot of the appliance with both cards plugged.
- 2. SSHD will send during negotiation with the client the list of authentication methods available based in its configuration (/etc/ssh/sshd\_config file).

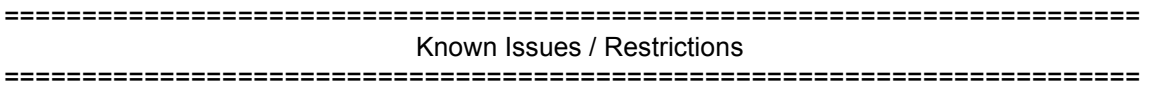

Known issues from previous versions still present in this one:

- 1. Web browsers Netscape® 8.1 and Microsoft® Internet Explorer® 7.0 are not supported to access Cyclades ACS Web interface.
- 2. Using ACS Web interface, whenever a new user is configured with privileges to manage the outlets of a certain server (Ports -> Physical Ports -> Modify Selected Ports -> Power Management), it is necessary to press buttons "Try Changes" or "Apply Changes" before the new user can be seen in Applications (Applications -> PMD Configuration -> Users Management).
- 3. Cyclades ACS appliance v3.0.0 was the last ACS firmware version that was compatible with AlterPath® Manager (APM) v1.4.1.
- 4. The upgrade of the ACS firmware code may fail if the internal files are concurrently being accessed by another process or operation. If this occurs, please try firmware upgrading again until it succeeds. When the upgrade operation is performed from DSView 3 software, make sure to review the Operation Results and confirm it has finished successfully before the ACS appliance is rebooted. It is also recommended that the DSView 3 status polling is disabled while the firmware upgrade is running. NOTE: Please do not reboot the ACS appliance if the firmware upgrade operation has failed. It will render the Console Server completely inoperable and require technical assistance.
- 5. ACS Classic Boot Application will not be upgraded to support IPV6 protocol, which means that ACS boot configuration will not support IPV6 protocol. If firmware upgrade using IPv6 is necessary, the user can do it through FTP or scp using either WMI (Web Management Interface) or CLI (Command Line Interface).
- 6. IPv6 support will not be available for the following services:
	- a. IPMI (Intelligent Power Management Interface)
	- b. NIS Remote Authentication
	- c. Port Virtualization (Clustering)
- d. NFS (Network File System)
- e. LPD (Line Printer Daemon)
- 7. IPv6 support in Dial-up Connections ACS plug-in Version 1.3.1 for DSView 3.5.1 software (or later) will not allow configuration of IPv6 addresses for dial-up connections. Communication between DSView 3.5.1 (or later) software and appliance units (including ACS) while in contingency mode (modem connection active) will be encapsulated in IPv4 over PPP (Point to point) dial connections.
- 8. Samba client access to Windows File System was removed from ACS image due to size limitations.
- 9. The PCMCIA commands suspend, resume and reset are not supported with Linux® Kernel 2.6.22.1.
- 10. PCMCIA Ethernet Xircom® cards only work at 10 Mbps when connected to 3Com® and D-Link® hub/switches.
- 11. When the Hostname Discovery feature is enabled, the "Physical Ports" screen doesn't automatically reflect Hostname changes in the servers connected to the ACS serial ports. It is necessary to log-out from the web interface, and then log-in again to refresh the browser cache and load the new names.
- 12. As DHCPv6 protocol does not provide IPv6 prefix lengths, just IPv6 addresses, there must be an IPv6 router providing advertisement messages with network prefixes to the ACS appliance when it is configured to obtain its IPv6 address from a DHCPv6 server. If the prefix is not sent by a router, the ACS appliance will become unreachable. This is a limitation of the DHCPv6 protocol.
- 13. When the IPv6 configuration method for the Ethernet interface is set to DHCP, DHCPv6 parameters (stateful IPv6 address, DNS server and Domain name) are accepted even if the "Managed address configuration" and "Other configuration" flags sent by the IPv6 router are not set.
- 14. If the authentication method is NIS, the user is advised to create an entry for user id 0 in the authentication server; otherwise many ACS applications may not work. Another option is to always use NIS/Local instead of NIS.
- 15. Some MS-Windows Servers events may not be correctly formatted.

Cyclades ACS console server 3.2.1-1 contains the following known issues:

1. Per segment alarm current threshold support for 2-segment PMs is not available.

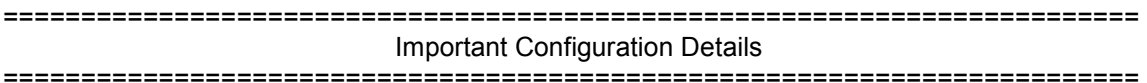

Please note the following Configuration Details for this release:

- 1. It is necessary to explicitly specify the local and remote IPv6 addresses when using PPP connections with IPv6, otherwise the PPP connection will not work (see your Installation, Administrator and User manual for configuration details).
- 2. When adding an IPv4 community (SNMP Configuration), you should actually add two communities: one of them using a normal IPv4 address, and the other using an IPv4 mapped-Ipv6 address.
- 3. When editing file /etc/resolv.conf manually, there should be no spaces after the addresses configured for DNS servers.

4. The syntax for /etc/ssl\_version.conf is:

```
SSLVER=SSLv2 or SSLVER=SSLv3 or SSLVER=SSLv23
```

```
SSLCIPHER=DEFAULT or SSLCIPHER=HIGH or SSLCIPHER=MEDIUM or 
SSLCIPHER=LOW
```
5. When configuring X.509 Authentication in ssh server, the file /etc/ssh/authorized\_keys must allow read and write permissions. This can be done by issuing the commands below:

 chmod 600 /etc/ssh/authorized\_keys chmod 755 / config runconfig config savetoflash

- 6. The option "HTTP redirects to HTTPS" is no longer available to be selected when HTTPS is disabled in "Custom" Security Profile. This change avoids the ACS appliance to be unreachable through Web due to this type of misconfiguration.
- 7. The /etc/ppp/auth-up shell script was changed to call the /etc/ppp/auth-up.dsview shell script.

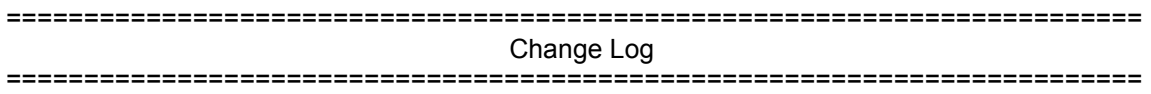

The following changes were made in this release:

- 1. CLI and Web interfaces were modified to support configuration of Radius Service Type attribute.
- 2. Pam\_radius\_auth was modified to support Radius Service Type.
- 3. Pmd\_ng was modified to support the DSView Power Module and to improve Servertech treatment.
- 4. The following modules were internally modified to fix some problems:
	- a) AIDP
	- b) GoAhead Web Server
	- c) net-snmp